Федеральное государственное бюджетное образовательное учреждение высшего образования «Алтайский государственный технический университет им. И.И. Ползунова»

# **СОГЛАСОВАНО**

Декан СТФ И.В. Харламов

# **Рабочая программа дисциплины**

Код и наименование дисциплины: **Б1.В.16 «Геоинформационные системы в дорожном строительстве»**

Код и наименование направления подготовки (специальности): **08.03.01** 

# **Строительство**

Направленность (профиль, специализация): **Автомобильные дороги** Статус дисциплины: **часть, формируемая участниками образовательных отношений**

Форма обучения: **очно - заочная**

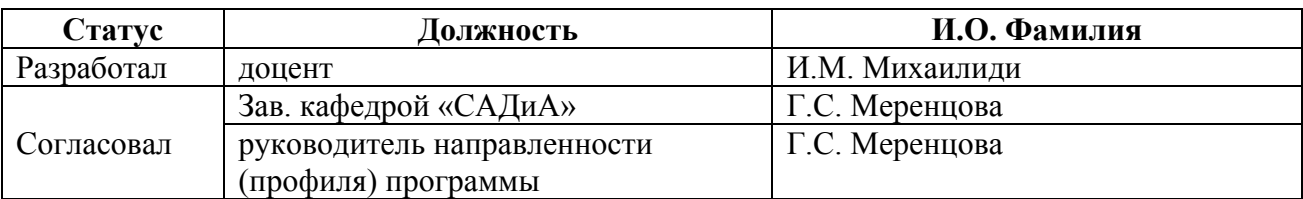

г. Барнаул

#### **1. Перечень планируемых результатов обучения по дисциплине, соотнесенных с индикаторами достижения компетенций**

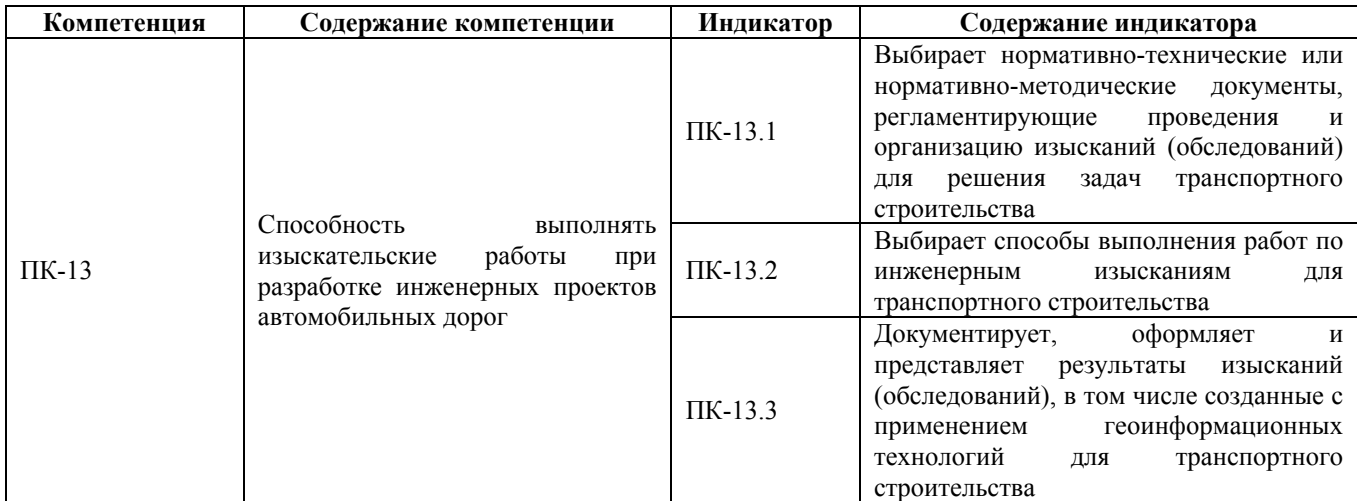

#### **2. Место дисциплины в структуре образовательной программы**

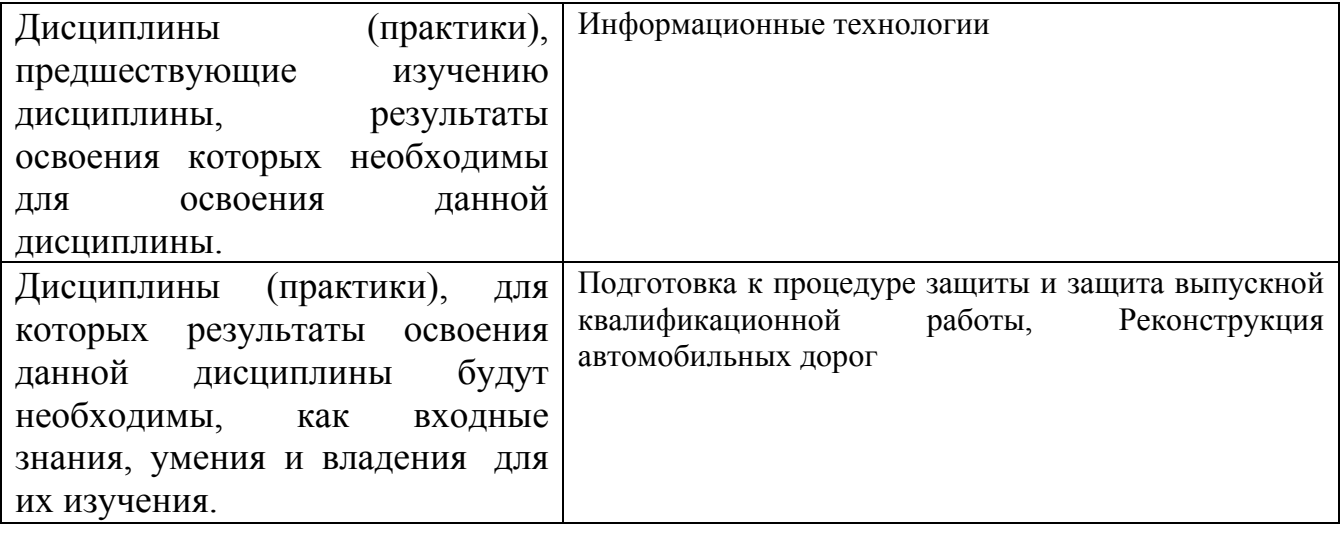

**3. Объем дисциплины в зачетных единицах с указанием количества академических часов, выделенных на контактную работу обучающегося с преподавателем (по видам учебных занятий) и на самостоятельную работу обучающегося**

Общий объем дисциплины в з.е. /час: 3 / 108 Форма промежуточной аттестации: Зачет

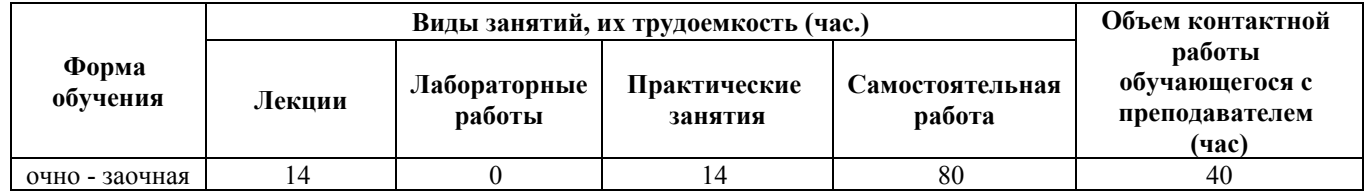

**4. Содержание дисциплины, структурированное по темам (разделам) с указанием отведенного на них количества академических часов и видов учебных занятий**

**Форма обучения: очно - заочная** *Семестр: 9*

**Лекционные занятия (14ч.)**

**1. Тема 1. Ведение в геоинформационные системы (ГИС). {лекция с разбором конкретных ситуаций} (2ч.)[2,4,6]** Пространственное моделирование объектов реального мира. Пространственные данные и их типы. Понятие геоинформационной системы (ГИС). Назначение геоинформационных систем. Применение ГИС в задачах проектирования и управления дорогами. Нормативно-технические и нормативно-методические документы, регламентирующие использование ГИС для решения задач транспортного строительства

**2. Программное обеспечение ГИС. {лекция с разбором конкретных ситуаций} (2ч.)[2,4]** Наиболее известные ГИС. Программная система IndorGIS. Создание ГИС-проектов. Базовые типы документов в ГИС. Документ «Карта», основные понятия: таблица содержания карты, слой, типы слоев, источники данных слоев, атрибуты слоев. Масштабирование и навигация по карте. Определение состава слоев карты для представления данных инженерных изысканий для транспортного строительства

**3. 3. Тема 3. Основы разработки проекта в ГИС. Средства визуализации в ГИС . {лекция с разбором конкретных ситуаций} (2ч.)[2,4,5]** Легенда, виды легенд.

Средства работы с подписями и графикой.

Генерализация карты. Выбор и разработка системы условных обозначений для отображения данных инженерных изысканий для транспортного строительства

**4. Атрибутивные данные. Связь пространственных и атрибутивных данных. {лекция с разбором конкретных ситуаций} (2ч.)[2,4,5]** Понятие атрибутивных данных.Источники атрибутивных данных. Работа с таблицами атрибутивных данных. Построение логических запросов поиска объектов на карте. Операции соединения таблиц. Статистическая обработка атрибутивных данных. Агрегирование данных. Определение и разработка структуры атрибутивной информации для хранения данных инженерных изысканий для транспортного строительства

**5. Процедуры пространственного анализа в ГИС {с элементами электронного обучения и дистанционных образовательных технологий} (2ч.)[2,4,5]** Операция пространственного соединения, оверлейные операции. Назначение и особенности применения

**6. Тема 6. Примеры решения задач в ГИС. {лекция с разбором конкретных**

**ситуаций} (2ч.)[2,4,6]** Анализ местности и существующих дорог для выбора наилучшего варианта строительства новой дороги с использованием данных инженерных изысканий (обследований),

**7. Тема 7. Создание и оформление картографической документации в ГИС. {лекция с разбором конкретных ситуаций} (2ч.)[2,4,6]** Элементы содержания картографического документа (компоновки). Элементы оформления картографического документа, используемые в частности для представления результатов изысканий (обследований). Масштаб карты в компоновке. Связь компоновок и карт.

#### **Практические занятия (14ч.)**

**1. Тема 1. Предмет и назначение ГИС. {дискуссия} (2ч.)[2,4,6]** Понятие геоинформационной системы (ГИС). Назначение ГИС. Геоинформационные системы в дорожном строительстве, и в частности, применение ГИС для создания цифровых карт по материалам инженерных изысканий для транспортного строительства,

**2. Тема 2.Работа с готовой картой создание новой карты в ГИС {работа в малых группах} (2ч.)[1,2,3,5]** Практическая работа c готовой картой в ГИС.

1)Масштабирование и навигация по карте. Работа со слоями.

2)Простые поисковые запросы по карте.

3)Структура учебной топографической базы данных.

4)Создание нового ГИС-проекта, отображающего карту заданной местности. Создание слоев карты из топографической базы данных. Создание тематических слоев, например, слоев по результатам инженерных изысканий.

**3. Тема 3.Средства визуализации в ГИС {разработка проекта} (2ч.)[1,2,3,5]** 1)Выбор условных обозначений для слоев, в том числе разработка легенд для отображения данных инженерных изысканий для транспортного строительства 2)Создание подписей на карте.

3)Использование процедуры генерализации при отображения подписей.

**4. Тема 4. Связь пространственных и атрибутивных данных {разработка проекта} (2ч.)[1,2,3,5]** Присоединение атрибутивных данных о дорожных объектах и данных инженерных изысканий для транспортного строительства к проекту.

**5. Тема 5.Выполнение операций пространственного анализа в ГИС {разработка проекта} (2ч.)[1,2,3,5]** Операция слияния пространственных данных, операция обрезки пространственных данных, операция буферизации

**6. Тема 6.Решение задач в ГИС {работа в малых группах} (2ч.)[1,2,3,5]** Расчет экономических и технических характеристик проекта строительства дороги на основе данных данных инженерных изысканий (обследований), с использованием операций пространственного анализа в ГИС

**7. Тема 7.Создание и оформление картографической документации в ГИС. {разработка проекта} (2ч.)[1,2,3,5]** 1)Создание картографической документации с использованием геоинформационных технологий

2) использование различных стилей оформления картографических документов.

3) Вставка легенд и масштабов в картографические документы.

4)Вставка табличных данных и текстов и рисунков в картографические документы

# **Самостоятельная работа (80ч.)**

**1. Подготовка к практическому занятию 1(4ч.)[2,4,5,6]** 1) Изучить конспект лекции Теме 1 и литературу по Теме 1;

2) ответить на контрольные вопросы по теме 1 (из лекции).

**2. Подготовка к практическому занятию 2(4ч.)[1,2,3,5]** 1) Изучить конспект лекций и литературу по теме 2;

2) ответить на контрольные вопросы по теме 2 (из лекции);

**3. Подготовка и выполнение письменной контрольной работы 1(6ч.)[1,2,3,5]**

1)Повторить материалы лекций по темам темы 1-2, и методы, применяемые при выполнении заданий

в практических работах 1-2.

2)Выполнить письменно контрольную работу 1

**4. Подготовка к практическому занятию 3(6ч.)[1,2,3,5]** 1)Изучить конспект лекций и литературу по теме 3;

2) ответить на контрольные вопросы по теме 3 (из лекции).

) закончить работу по теме практического задания 2

**5. Подготовка к практическому занятию 4(6ч.)[1,2,3,5]** 1) Изучить конспект лекций и литературу по теме 4;

2) ответить на контрольные вопросы по теме 4 (из лекции);

3) закончить работу над проектом из по теме практического задания 3

**6. Подготовка и выполнение письменной контрольной работы 2(8ч.)[1,2,3,5]** 1)Повторить материалы лекций по темам 3-4, и методы, применяемые при выполнении заданий в практических работах 3-4.

2)Выполнить письменную контрольную работу 2

**7. Подготовка к практическому занятию 5(6ч.)[1,2,3,5]** 1)Изучить конспект лекций и литературу по теме 5;

2) ответить на контрольные вопросы по теме 5 (из лекции);

3) закончить выполнение задания из практической занятия 4.

**8. 6. Подготовка к практическому занятию 6(6ч.)[1,2,3,5]** 1) Изучить конспект лекций и литературу по теме 6;

2) ответить на контрольные вопросы по теме 6 (из лекции);

3) закончить выполнение задания из практической занятия 5

**8. Подготовка и выполнение письменной контрольной работы 3(8ч.)[1,2,3,5]** 1)Повторить материалы лекций по темам 5-6, и методы, применяемые при выполнении заданий в практических работах 5-6.

2)выполнить письменно контрольную работу 3

**9. Подготовка к практическому занятию 7(6ч.)[1,2,3,5]** 1) Изучить конспект лекций и литературу по теме 7;

2) ответить на контрольные вопросы по теме 7 (из лекции)

3) закончить выполнение задания из практического занятия 6

**10. Подготовка к зачету(20ч.)[1,2,3,5]** 1) Закончить выполнение задания из практического занятия 7;

2)Повторение материала по темам 1-7

# **5. Перечень учебно-методического обеспечения самостоятельной работы обучающихся по дисциплине**

Для каждого обучающегося обеспечен индивидуальный неограниченный доступ к электронно-библиотечным системам: Лань, Университетская библиотека он-лайн, электронной библиотеке АлтГТУ и к электронной информационно-образовательной среде:

1. Михаилиди И.М. Методические рекомендации по выполнению лабораторных работ по геоинформационным системам, 2014. (Обновлено: 05.04.2016.) - Доступ из ЭБС АлтГТУ: http://elib.altstu.ru/eum/download/arxdi/Mikhjlidy\_gis.pdf

# **6. Перечень учебной литературы**

6.1. Основная литература

2. Жуковский, О.И. Геоинформационные системы : учебное пособие / О.И. Жуковский ; Министерство образования и науки Российской Федерации, Томский Государственный Университет Систем Управления и Радиоэлектроники (ТУСУР). - Томск : Эль Контент, 2014. - 130 с. : [Электронный ресурс]. − Доступ из ЭБС «Университетская библиотека online» http://biblioclub.ru/index.php?page=book&id=480499

6.2. Дополнительная литература

3. Геоинформационные системы : лабораторный практикум / авт.-сост. О.Е. Зеливянская ; Министерство образования и науки РФ, Федеральное государственное автономное образовательное учреждение высшего образования «Северо-Кавказский федеральный университет». - Ставрополь : СКФУ, 2017. - 159 с. : [Электронный ресурс]. − Доступ из ЭБС «Университетская библиотека online» : http://biblioclub.ru/index.php?page=book&id=483064

# **7. Перечень ресурсов информационно-телекоммуникационной сети «Интернет», необходимых для освоения дисциплины**

4. ГЕОИНФОРМАЦИОННЫЕ СИСТЕМЫ В ДОРОЖНОМ СТРОИТЕЛЬСТВЕ курс лекций для студентов строительных специальностей 270205 / сост. В.А. Шнайдер. –

Омск: СибАДИ, 2010. – Режим доступа: https://1lib.education/book/3161188/bb21f7?id=3161188&secret=bb21f7

5. Справка ArcGIS Online – Режим доступа:

https://doc.arcgis.com/ru/arcgis-online/get-started/what-is-agol.htm

6. Баранник С.В., Кузовлев Е.Г. ГИС в жизненном цикле автомобильных дорог на этапе их эксплуатации.//САПР и ГИС автомобильных дорог, № 2(9), 2017. Режим доступа: http://www.cadgis.ru/2017/9/CADGIS-2017-2(9)-01.Barannik-Kuzovlev(GIS-in-road-lifecycle).pdf

# **8. Фонд оценочных материалов для проведения текущего контроля успеваемости и промежуточной аттестации**

Содержание промежуточной аттестации раскрывается в комплекте контролирующих материалов, предназначенных для проверки соответствия уровня подготовки по дисциплине требованиям ФГОС, которые хранятся на кафедре-разработчике РПД в печатном виде и в ЭИОС.

Фонд оценочных материалов (ФОМ) по дисциплине представлен в приложении А.

## **9. Перечень информационных технологий, используемых при осуществлении образовательного процесса по дисциплине, включая перечень программного обеспечения и информационных справочных систем**

Для успешного освоения дисциплины используются ресурсы электронной информационнообразовательной среды, образовательные интернет-порталы, глобальная компьютерная сеть Интернет. В процессе изучения дисциплины происходит интерактивное взаимодействие обучающегося с преподавателем через личный кабинет студента.

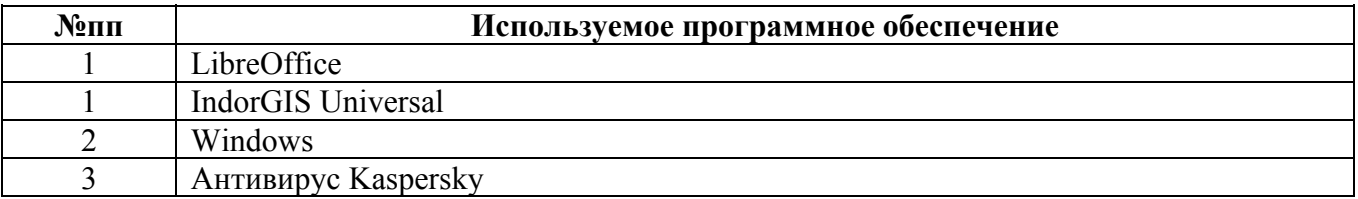

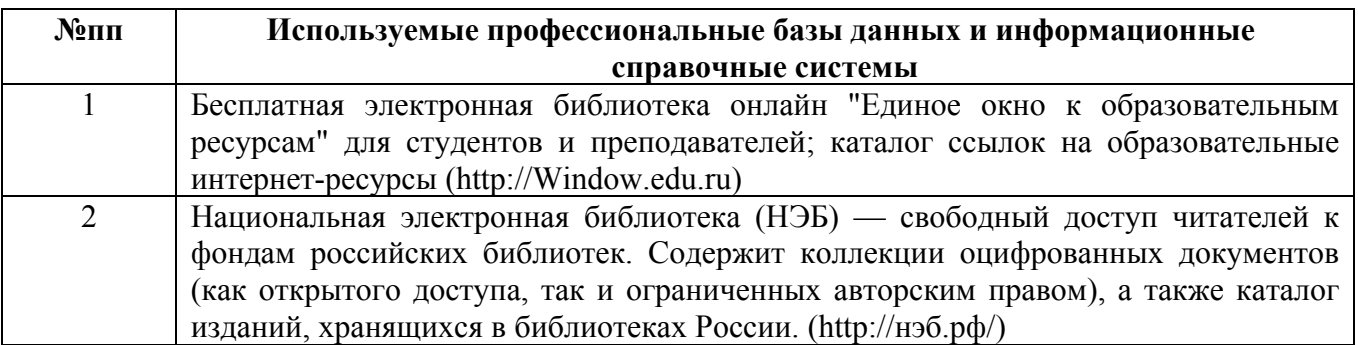

#### **10. Описание материально-технической базы, необходимой для осуществления образовательного процесса по дисциплине**

#### **Наименование специальных помещений и помещений для самостоятельной работы** учебные аудитории для проведения учебных занятий

помещения для самостоятельной работы

Материально-техническое обеспечение и организация образовательного процесса по дисциплине для инвалидов и лиц с ограниченными возможностями здоровья осуществляется в соответствии с «Положением об обучении инвалидов и лиц с ограниченными возможностями здоровья».